# Inhalt

## **VORWORT** *J*

#### **EINLEITUNG \_8**

#### **DER VIRTUELLE ZEICHENTISCH \_1O**

Die Benutzeroberfläche \_11 Koordinatensysteme \_15 Transparente Ebenen - das Schichtprinzip \_17

## **ZEICHENFUNKTIONEN \_22**

Zeichenelemente \_22 Konstruktionshilfen \_30 Modifikationen \_34

#### **DIE DRITTE DIMENSION \_40**

Dreidimensionales Entwerfen \_41 Konstruktionsmethodik \_48 Modellierung \_52 Architekturelemente \_54

## **VISUALISIERUNG \_62**

Oberflächen \_66 Licht und Schatten \_69 Perspektive und virtuelle Kamera \_7<sup>1</sup> Renderparameter \_75

### **DATENFLUSS \_78**

Programmbibliotheken \_78 CAD-Schnittstellen \_80 AVA \_81 Drucken und Plotten \_82

## **SYSTEMVORAUSSETZUNGEN \_85**

Hardware \_85 Software \_86

## **SCHLUSSWORT \_88**

#### **ANHANG .89**

Checklisten und Softwareübersicht \_89 Bildnachweis \_92

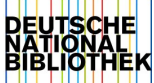